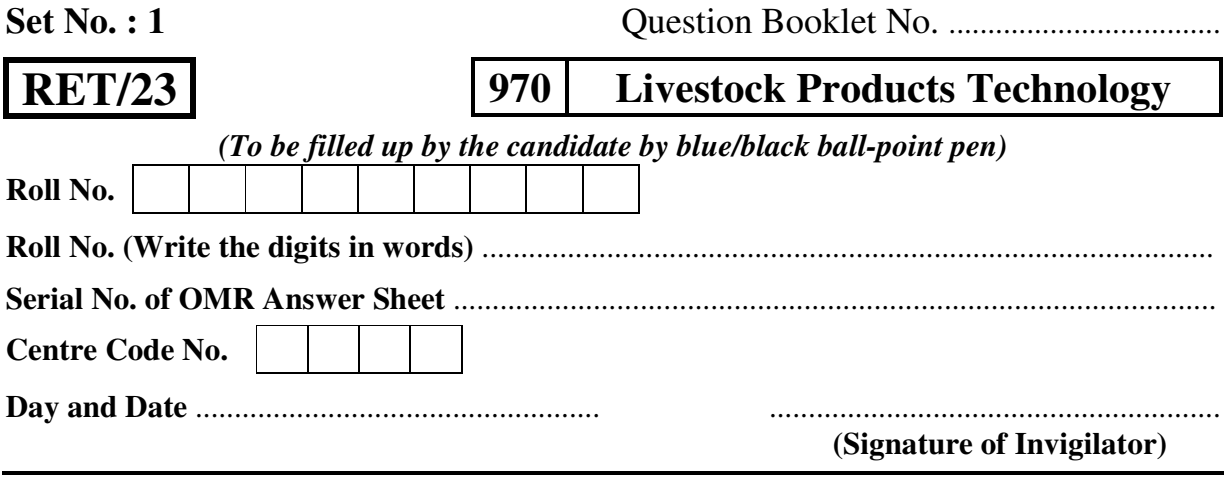

#### **INSTRUCTIONS TO CANDIDATES**

*(Use only blue/black ball-point pen in the space above and on both sides of the Answer Sheet)*

- **1.** Within 30 minutes of the issue of the Question Booklet, Please ensure that you have got the correct booklet and it contains all the pages in correct sequence and no page/question is missing. In case of faulty Question Booklet, bring it to the notice of the Superintendent/Invigilators immediately to obtain a fresh Question Booklet.
- **2.** *A separate Answer Sheet [OMR] is given. It should not be folded or mutilated. A second Answer Sheet shall not be provided.*
- **3.** Write your Roll Number and Serial Number of the Answer Sheet by pen in the space provided above.
- **4.** *On the front page of the Answer Sheet, write your Roll Number in the space provided at the top (using blue/black ball-point pen), and by darkening the circles at the bottom. Also, wherever applicable, write the Question Booklet Number, Centre Code and the Set Number at appropriate places.*
- **5.** *No overwriting is allowed in the entries of Roll No., Question Booklet No., Centre Code and Set No. (if any) on OMR Answer sheet, and Roll No. and OMR Answer Sheet No. on the Question Booklet.*
- **6.** *Any change in the aforesaid entries is to be verified by the invigilator, otherwise it will be considered as unfair means.*
- **7.** *This Question Booklet contains 100 multiple choice questions (MCQs). For each MCQ, you are to record the correct option on the Answer Sheet by darkening the appropriate circle in the corresponding row of the Answer Sheet, by pen as mentioned in the guidelines given on the first page of the Answer Sheet.*
- **8.** For each question, darken only **one** circle on the Answer Sheet. If you darken more than one circle or darken a circle partially, the answer will be treated as incorrect.
- **9.** *Note that the answer once filled in ink cannot be changed. If you do not wish to attempt a question, leave all the blank in the corresponding row (such question will be awarded zero marks).*
- **10.** For rough work, use the inner back pages of the title cover and the blank page at the end of this Booklet.
- **11.** *Submit both OMR Answer Sheet and Question Booklet at the end of the Test to the Invigilator before leaving the examination hall.*
- **12.** You are not permitted to leave the Examination Hall until the end of the Test.
- **13.** If a candidate attempts to use any form of unfair means, he/she shall be liable to such punishment as the University may determine and impose on him/her.

**[** mi;q Zä funsZ'k fgUnh es a vfUre vkoj.k& mi;q Zä funsZ'k vkoj.k&i`"B ij fn;s x;s gS aA i`"B ij fn;s  **] [ Total No. of Printed Pages : 28**

For Rough Work/रफ कार्य के लिए

# **970/Livestock Products Technology**

**Research Entrance Test - 2023** 

**No. of Questions: 100** प्रश्नों की संख्या : 100

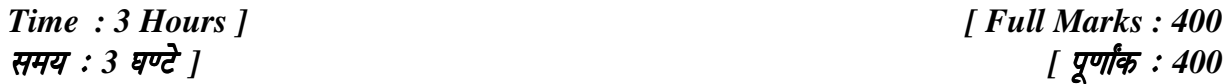

*Note*: (i) This Question Booklet contains 100 Objective Questions (MCQs), of which 50 Objective Questions are based on components of Research Methodology and 50 Objective Questions are based on concerned subject.

> इस प्रश्न-पुस्तिका में कुल 100 वस्तुनिष्ठ प्रश्न (एम०सी०क्यू०) हैं। जिसमें 50 वस्तुनिष्ठ प्रश्न शोध प्रविधि के संघटकों पर आधारित हैं और 50 वस्तुनिष्ठ प्रश्न संबंधित विषय एवं क्षेत्र पर आधारित हैं।

(ii) Attempt as many Questions as you can. Each Question carries 4 (Four) marks. Zero mark will be awarded for each unattempted question. There will be no **negative marking** for wrong answer.

उतने प्रश्नों को हल करने का प्रयत्न करें जितना आप कर सकें। प्रत्येक प्रश्न 4 (चार) अंकों का है। प्रत्येक अनुत्तरित प्रश्न का प्राप्तांक **शून्य** होगा। गलत उत्तर के लिए **ऋणात्मक अंक** नहीं दिया जाएगा।

(iii) If more than one alternative answers of MCQs seem to approximate the correct answer, choose the closest one.

यदि वस्तुनिष्ठ प्रश्नों के एक से अधिक वैकल्पिक उत्तर सही उत्तर के निकट प्रतीत हों, तो निकटतम सही उत्तर दें।

RET/2023/970

 $P.T.O.$  $(3)$ 

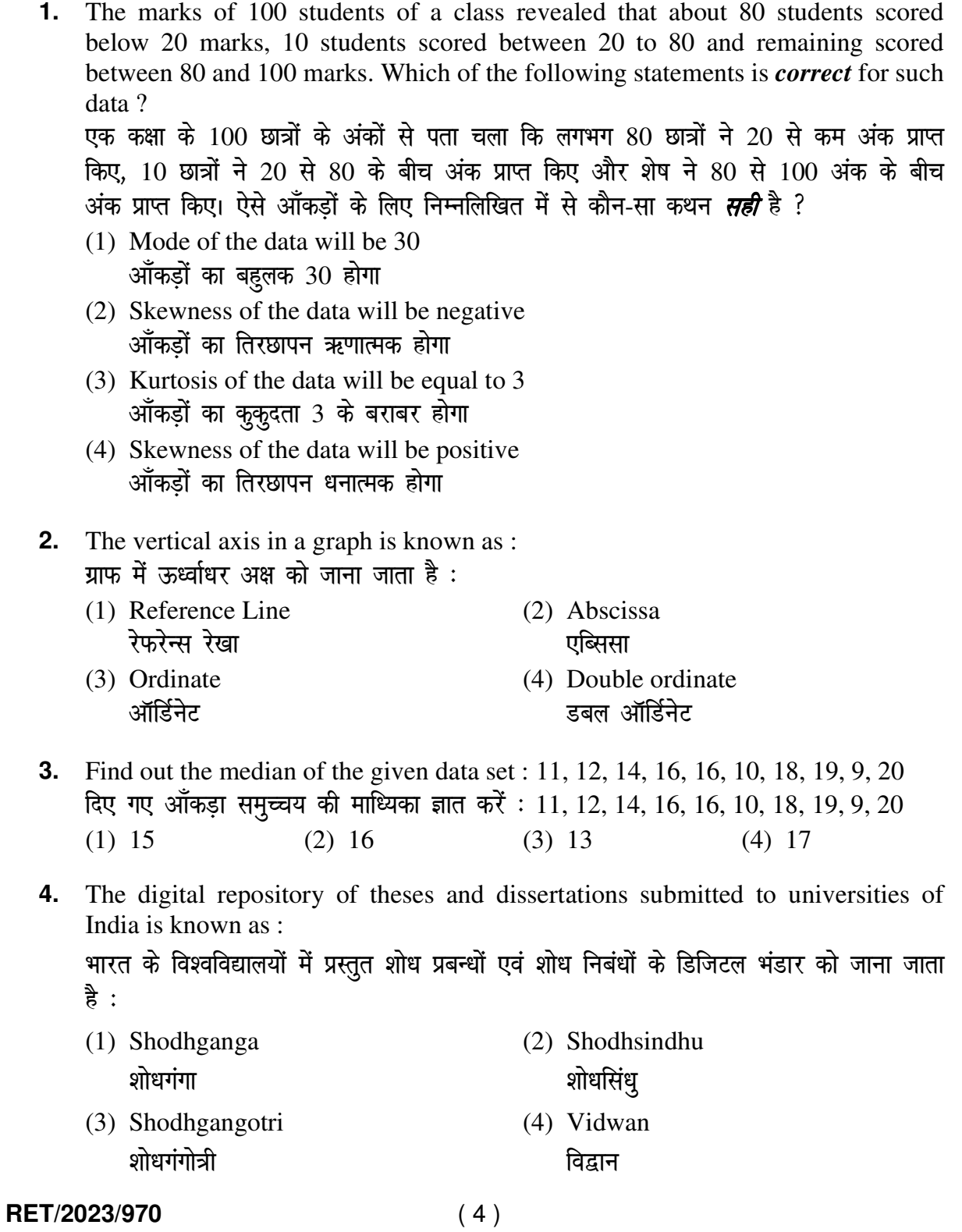

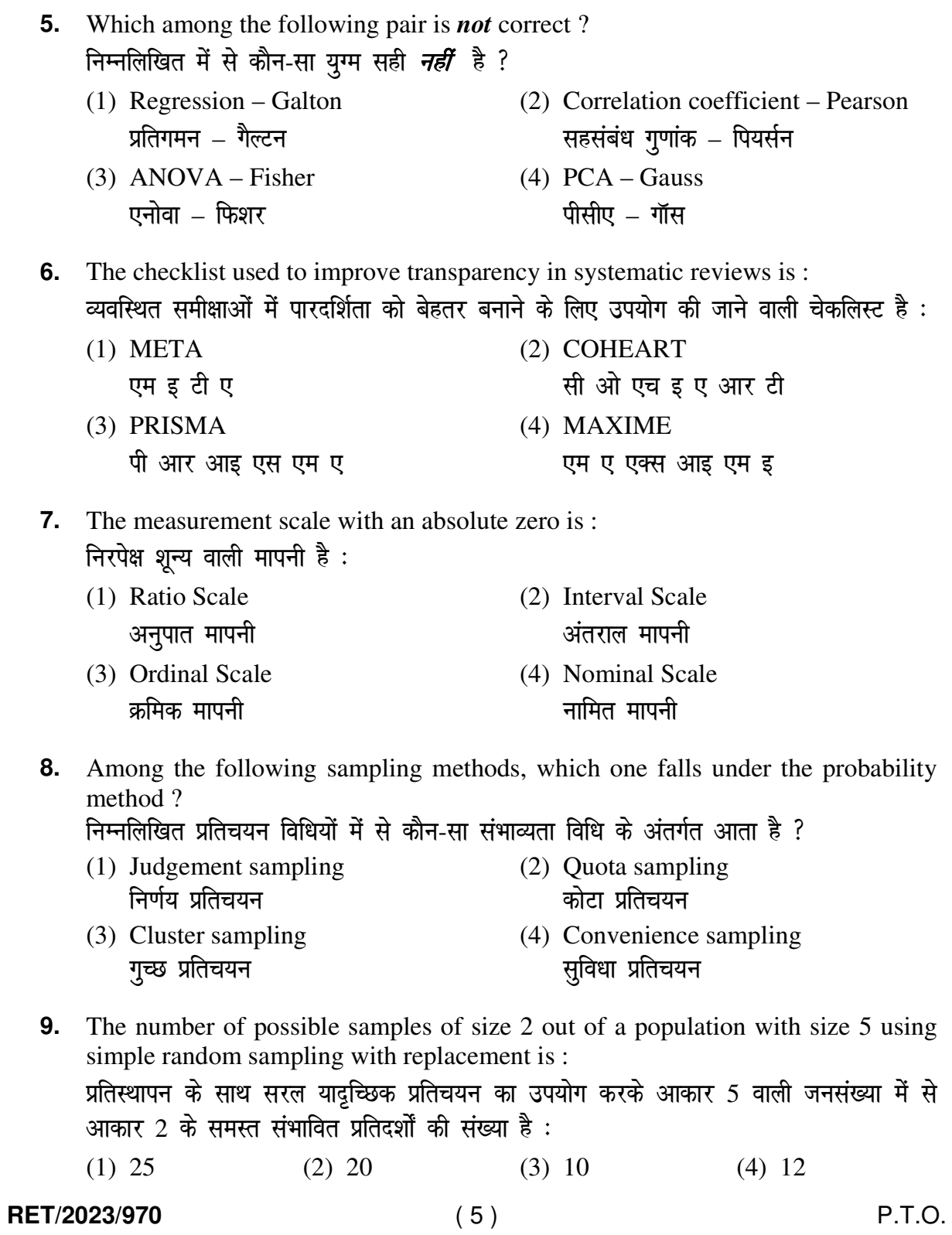

**10.** The sampling method generally used for gathering information on rare events is :

दुर्लभ घटनाओं पर जानकारी एकत्र करने के लिए सामान्यतया प्रतिचयन विधि का उपयोग किया जाता $\alpha$  है:

- सरल याद्रच्छिक प्रतिचयन स्तरीकृत याद्रच्छिक प्रतिचयन
- (1) Simple random sampling (2) Stratified random sampling
- (3) Snowball sampling (4) Systematic sampling O;kid ¼LuksckWy½ çfrp;u Øfed çfrp;u
- **11.** Match the given study designs in **Column-I** with **Column-II** and choose *correct* option :

स्तम्भ-I में दिये गये अध्ययन अभिकल्पों को स्तम्भ -II से मिलायें और *सही* विकल्प चुने :

**Column-I स्तंभ-**I **Column-II स्तंभ-II** A. Cross-sectional क्रॉस सेक्शनल (i) Data comes in future. आँकड़े भविष्य में मिलते हैं। B. Case control केस कन्टोल (ii) Data comes at present. आँकड़े वर्तमान में मिलते हैं। C. Cohort कोहार्ट (iii) Data comes from past. आँकड़े पूर्व से मिलते हैं। *Code :*   $\overline{\mathcal{R}}$  : (1) A-(ii), B-(iii), C-(i) (2) A-(ii), B-(i), C-(iii) (3) A-(iii), B-(ii), C-(i) (4) A-(i), B-(ii), C-(iii) **12.** What is full form of USB as used in computer related activities ? कम्प्यूटर से संबंधित गतिविधियों में उपयोग होने वाले USB का पूर्ण रूप क्या है ? (1) United Serial Bus (2) Ultra Security Bus यूनाइटेड सीरियल बस दिया हो अल्ट्रा सिक्योरिटी बस (3) Universal Security Bus (4) Universal Serial Bus यूनिवर्सल सिक्योरिटी बस यूनिवर्सल सीरियल बस

**RET/2023/970** ( 6 )

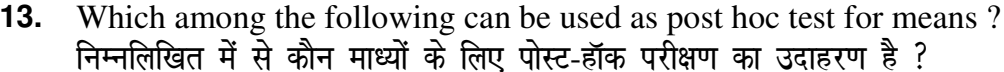

- $(1)$  Run test रन परीक्षण
- (2) One Sample t-test एक प्रतिदर्श t-परीक्षण
- (3) Chi Square test for goodness of fit<br>गुडनेस ऑफ फिट के लिए काई वर्ग परीक्षण
- (4) Independent t-test स्वतंत्र<sup>1</sup> f-परीक्षण
- **14.** Which among the following is a referencing software? निम्नलिखित में से कौन-सा एक रेफरेंसिंग सॉफ्टवेयर है ?

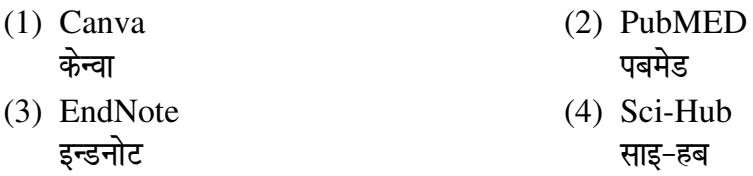

15. Which among the following is **not** an example of plagiarism detection software ?<br>निम्नलिखित में से कौन साहित्यिक चोरी का पता लगाने वाले सॉफ्टवेयर का उदाहरण *नहीं* है ?

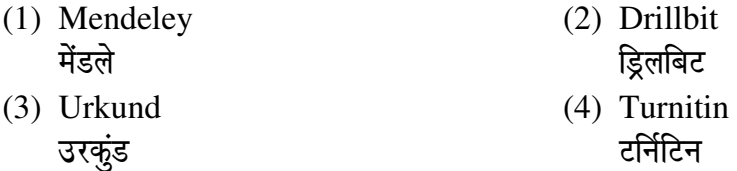

16. The principle of experimental design which helps in minimizing the bias is :<br>प्रायोगिक अभिकल्प सिद्धांत जो अभिनति को न्यूनतम करने में मदद करता है :

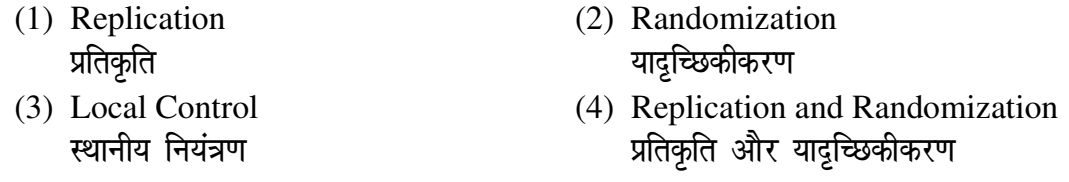

## 17. The minimum number of levels in an experimental design should be: एक प्रायोगिक अभिकल्प में स्तरों की न्यूनतम संख्या होनी चाहिए :

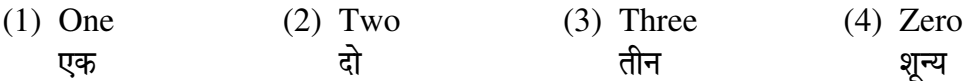

RET/2023/970

 $P.T.O.$ 

**18.** Which of the following experimental design is preferred when one of the factors needs more experiment material than the second factor ?

जब किसी एक कारक को दूसरे कारक की तुलना में अधिक प्रयोग सामग्री की आवश्यकता होती है, तो निम्नलिखित में से किस प्रयोगात्मक अभिकल्प को प्राथमिकता दी जाती है ?

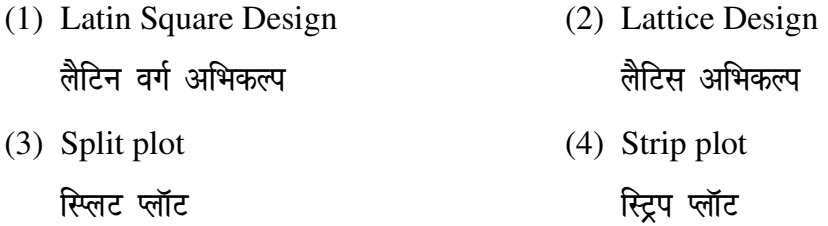

**19.** The type of ANOVA employed in analysis of Completely Randomized Design is :

सम्पूर्ण यादुच्छिक अभिकल्प के विश्लेषण में प्रयुक्त एनोवा का प्रकार है:

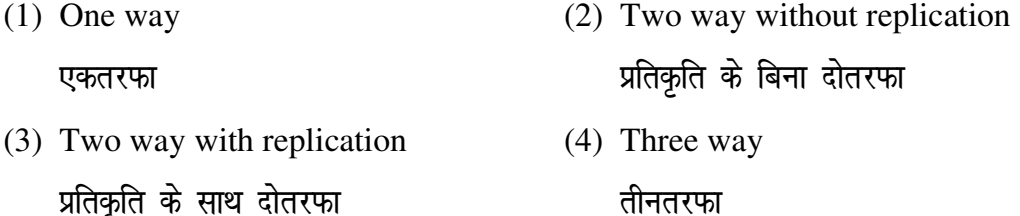

- **20.** Which of the following is susceptible with research ethics ? निम्नलिखित में से कौन अनुसंधान नैतिकता के प्रति अति-संवेदनशील है ?
	- (1) Reporting of research findings शोध निष्कर्षों की रिपोर्टिंग
	- (2) Inaccurate application of analysis techniques विश्लेषण तकनीकों का गलत अनुप्रयोग
	- (3) Choice of sampling technique प्रतिचयन तकनीक का चयन
	- (4) Faulty research design दोषपूर्ण शोध डिजाइन

#### **RET/2023/970** ( 8 )

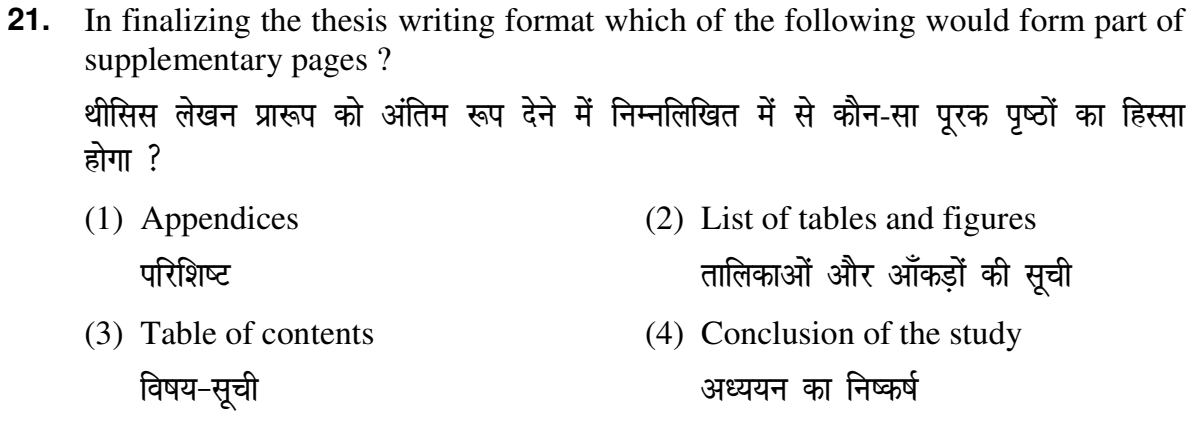

**22.** The mean of the standard normal distribution is:

मानक प्रसामान्य बंटन का माध्य है :

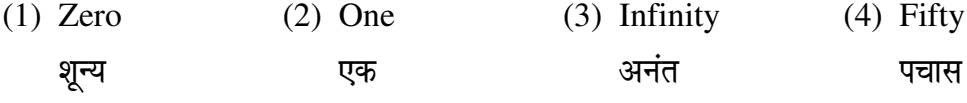

23. In Harvard style of referencing for a book, which among the following comes in the last?

किसी पुस्तक को हार्वर्ड शैली में संदर्भित करने के लिए निम्नलिखित में से कौन-सा अन्त में आता <u> 좋</u> ?

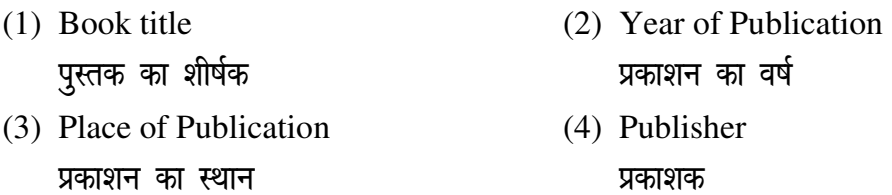

- 24. Which of the following educational program is **not** govern by IGNOU? निम्न में से कौन-सा शैक्षिक कार्यक्रम IGNOU द्वारा संचालित *नहीं* है ?
	- (1) Gyan Darshan (2) Gyanvani (3) Swayam (4) e-Kosh ज्ञान दर्शन स्वयम् ई-कोष ज्ञानवाणी

**25.** The word research is derived from the French word: रिसर्च शब्द, फ्रेंच शब्द से बना है :

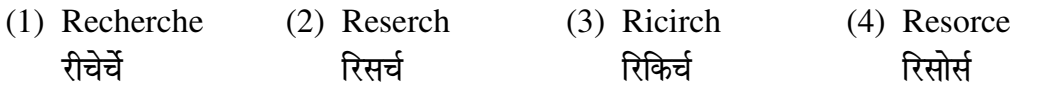

RET/2023/970

 $P.T.O.$ 

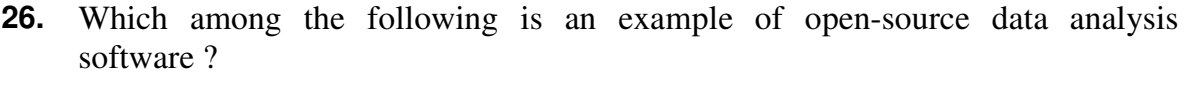

निम्नलिखित में से कौन-सा ओपन-सोर्स आँकडा विश्लेषण सॉफ्टवेयर का एक उदाहरण है ?

- (1) SPSS (2) JASP एस० पी० एस० एस० को० ए० एस० पी० (3) Graphpad Prism (4) SAS xzkQiSM fçTe ,l0 ,0 ,l0
- **27.** What are the conditions in which Type-II error occurs ? वे कौन-सी स्थितियाँ हैं जिनमें टाइप-II त्रूटि उत्पन्न होती है ?
	- (1) The null hypothesis gets accepted even if it is false. शून्य परिकल्पना असत्य होने पर भी स्वीकृत हो जाती है।
	- (2) The null hypothesis gets rejected even if it is true. शून्य परिकल्पना सत्य होने पर भी अस्वीकृत हो जाती है।
	- (3) Both the null hypothesis as well as alternative hypothesis are rejected. शुन्य परिकल्पना और वैकल्पिक परिकल्पना दोनों अस्वीकार की जाती हैं।
	- (4) The null hypothesis gets accepted even if it is true. शून्य परिकल्पना सत्य होने पर भी स्वीकृत हो जाती है।
- **28.** Following are some steps used in research. Choose the appropriate sequence of steps in completion of research work : शोध में उपयोग किए जाने वाले कुछ चरण निम्नलिखित हैं। शोध कार्य को पूरा करने के लिए चरणों का उचित क्रम चुनें :
	-
	- (iii) Preparation of research design (iv) Sampling plan अनुसंधान अभिकल्प तैयार करना प्रतिदर्श योजना
	- (v) Hypothesis testing परिकल्पना परीक्षण
	- (1) (i), (iii), (iv), (ii), (v) (2) (i), (iv), (iii), (i), (v)
	- (3) (i), (ii), (iii), (iv), (v) (4) (i), (iv), (iii), (i), (v)

#### **RET/2023/970** ( 10 )

- (i) Literature survey (ii) Developing hypothesis साहित्य सर्वेक्षण परिकल्पना का विकास करना
	-
	-
	-

**29.** When the person lifts material that they have previously published and passes it off as their own new work is known as :

जब कोई व्यक्ति अपनी पहले से प्रकाशित की गई सामग्री को लेता है और उसे अपने नए कार्य के रूप में प्रस्तुत करता है, तो इसे कहा जाता है:

- (1) Mosaic Plagiarism मोजेक साहित्यिक चोरी
- (2) Accidental Plagiarism आकस्मिक साहित्यिक चोरी
- (3) Self-Plagiarism स्व-साहित्यिक चोरी
- (4) Minimal Plagiarism न्यूनतम साहित्यिक चोरी
- **30.** Match the **Column-I** with **Column-II** and choose *correct* option : स्तम्भ -I को स्तम्भ -II से मिलायें और *सही* विकल्प चुने :

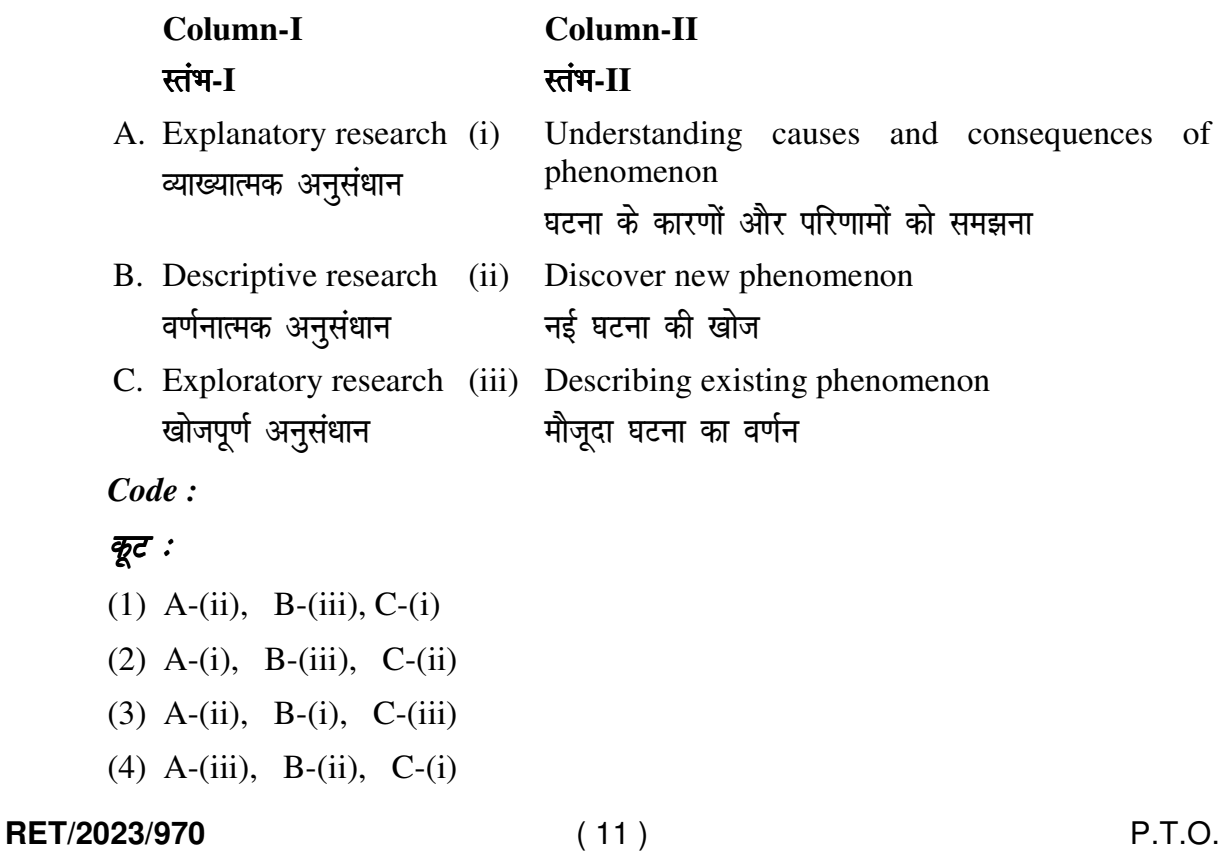

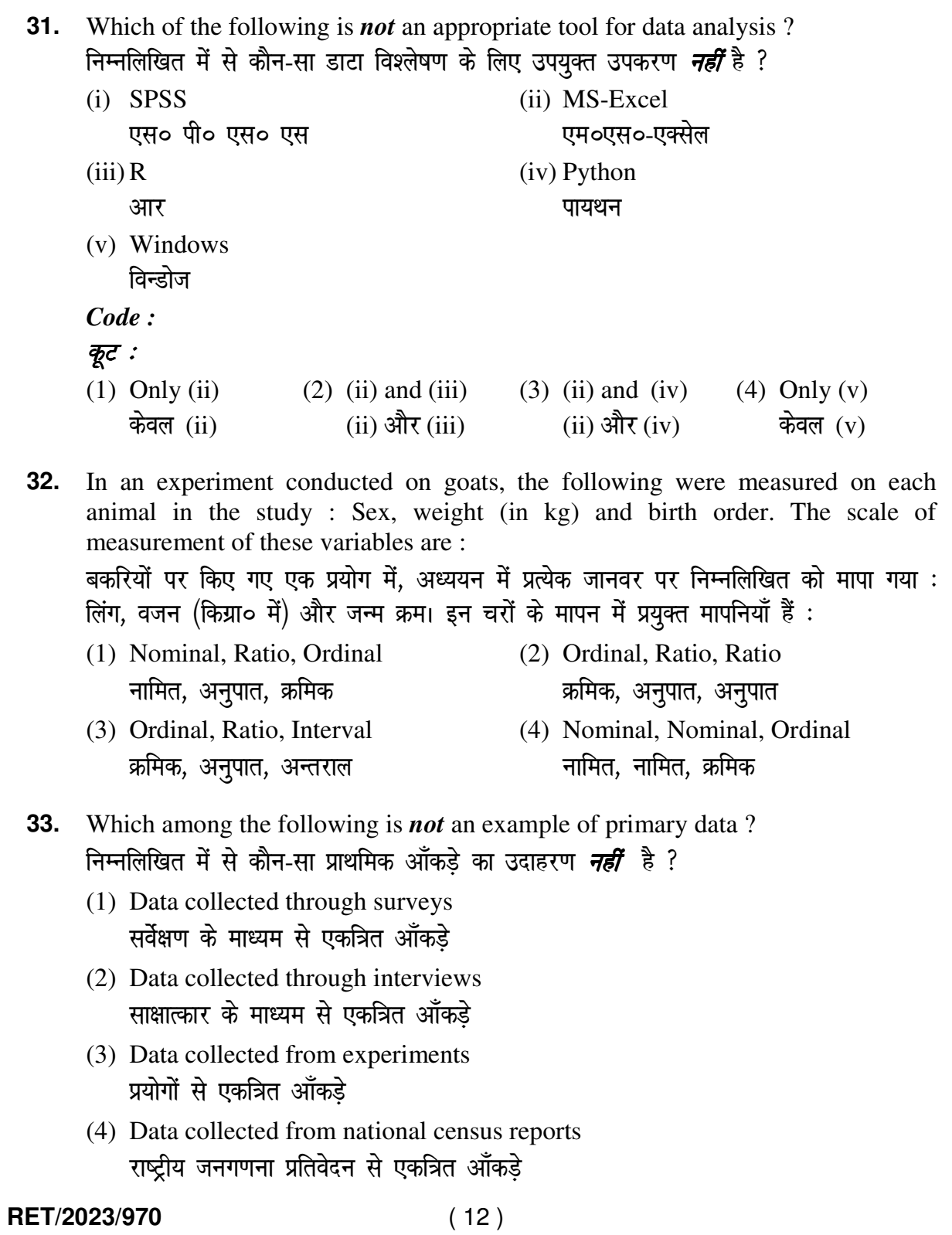

| 34.          | Kurtosis of a standard normal distribution is:<br>एक मानक प्रसामान्य वितरण की कुक़ुदता है :                                           |                               |                                              |                         |
|--------------|----------------------------------------------------------------------------------------------------|-------------------------------|----------------------------------------------|-------------------------|
|              | $(1)$ Zero<br>शून्य                                                                                                    | $(2)$ Three<br>तीन            | $(3)$ Two<br>दो                              | $(4)$ One<br>एक         |
| 35.          | A subset that is chosen from population is known as :<br>एक उपसमुच्चय जिसे एक जनसंख्या में से चुना जाता है, कहलाता है :               |                               |                                              |                         |
|              | (1) Parameter<br>प्राचल                                                                                                    | (2) Variable (3) Sample<br>चर | प्रतिदर्श                                    | (4) Statistic<br>समदर्श |
| 36.          | Which of the following is <b>not</b> applied in research involving qualitative<br>variables?                                          |                               |                                              |                         |
|              | निम्नलिखित में से कौन गुणात्मक चरों को निहित करने वाले अनुसंधान में प्रयुक्त <i><b>नहीं</b></i> होता है ?<br>(1) Proportion<br>अनुपात | (2) Diagram<br>आरेख           | (3) Odds ratio<br>विषम अनुपात                | $(4)$ Mean<br>माध्य     |
| 37.          | Read the following statements and choose $true$ statement(s):<br>निम्नलिखित कथनों को पढ़ें और <i><b>सत्य</b></i> कथन चुनें :          |                               |                                              |                         |
|              | (a) Independent variables are unknown variables.<br>स्वतंत्र चर अज्ञात चर हैं।                                                        |                               |                                              |                         |
|              | (b) Dependent variables are unknown variables.<br>आश्रित चर अज्ञात चर हैं।                                                            |                               |                                              |                         |
|              | (c) Research decisions are made on dependent variables.<br>अनुसंधान निर्णय आश्रित चर पर किए जाते हैं।                                 |                               |                                              |                         |
|              | Code:                                                                                                    |                               |                                              |                         |
|              | कूट :                                                                                                    |                               |                                              |                         |
|              | (1) Only (a) (2) (a) and (b) (3) (b) and (c) (4) (a) and (c)<br>केवल (a)                                                              | $(a)$ और $(b)$                | (b) और (c)                                   | (a) और $(c)$            |
| 38.          | The sampling method in which after random start, every 'kth' individual is<br>selecting from the population list is known as :        |                               |                                              |                         |
|              | एक यादृच्छिक आरंभ के उपरांत जनसंख्या सूची के प्रत्येक 'kवाँ' व्यक्ति को चयनित करने वाली<br>प्रतिचयन विधि है :                         |                               |                                              |                         |
|              | (1) Simple random sampling<br>सामान्य यादृच्छिक प्रतिचयन                                                                              |                               | (2) Systematic sampling<br>क्रमबद्ध प्रतिचयन |                         |
|              | (3) Stratified sampling<br>स्तरीकृत प्रतिचयन                                                                                          |                               | (4) Cluster sampling<br>गुच्छ प्रतिचयन       |                         |
| RET/2023/970 |                                                                                                    | (13)                          |                                              | P.T.O.                  |

- **39.** In stratified random sampling, how the strata within the population are decided ? स्तरीकृत यादुच्छिक प्रतिचयन में जनसंख्या के स्तरों का निर्धारण कैसे किया जाता है ?
	- (1) Randomly यादृच्छिक रूप से
	- (2) Based on specific characteristics of population जनसंख्या के विशिष्ट विशेषताओं पर आधारित
	- (3) Using a pre-defined pattern पूर्व-निर्धारित पैटर्न का उपयोग करके
	- (4) Using geographical proximity भौगोलिक समीपता के आधार पर
- **40.** A longitudinal research design is : एक अनुदैर्घ्य अनुसंधान अभिकल्प है :
	- (1) Studying multiple groups simultaneously कई समूहों का समकालिक अध्ययन
	- (2) Collecting data at a single point in time एक ही समय पर आँकडों का संग्रहण
	- (3) Observing participants over an extended period of time एक विस्तारित समयावधि तक प्रतिभागियों का प्रेक्षण
	- (4) Analyzing historical data ऐतिहासिक आँकड़ों का विश्लेषण करना
- **41.** Which research design investigates the cause and effect relationship between variables ?

कौन-सा अनुसंधान अभिकल्प चरों के बीच प्रभाव-कारण सम्बन्ध की जाँच करता है ?

- (1) Descriptive design वर्णनात्मक अभिकल्प
- (2) Correlational design सहसम्बन्धात्मक अभिकल्प
- (3) Experimental design प्रयोगात्मक अभिकल्प
- (4) Case-study design केस-अध्ययन अभिकल्प

### **RET/2023/970** ( 14 )

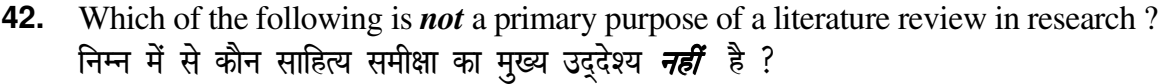

- (1) To summarize the researcher's findings शोधकर्ताओं के नतीजों का संक्षिप्तीकरण
- (2) To provide a historical background of the topic विषय का ऐतिहासिक पृष्ठभूमि प्रदान करना
- (3) To identify gaps and justify the need for the study अन्तरालों की पहचान करना और अध्ययन की आवश्यकता को उचित ठहराना
- (4) To present statistical analysis of the data आँकड़ों का सांख्यिकीय विश्लेषण प्रस्तुत करना
- **43.** Which statistical measure describes the central tendency of a data set ? कौन-सा सांख्यिकीय मापन आँकड़ों के समुच्चय की केन्द्रीय प्रवृत्ति का वर्णन करता है ?
	- (1) Standard Deviation (2) Range (3) Mean (4) Variance ekud fopyu çlkj ek/; çlj.k
- **44.** What does a p-value in statistical analysis indicate ? सांख्यिकीय विश्लेषण में p-मान क्या इंगित करता है ?
	- (1) The size of the data set ऑकडों के समुच्चय का आकार
	- (2) The probability of obtaining results by chance under null hypothesis शून्य परिकल्पना के अन्तर्गत नतीजों को आकस्मिक रूप से प्राप्त करने की सम्भावना
	- (3) The mean of the data set ऑकड़ों के समुच्चय का माध्य
	- (4) The variance within the data set ऑकड़ों के समुच्चय का प्रसरण
- **45.** What does the term 'outlier' refer to in data analysis ? आँकडों के विश्लेषण में 'बहिरस्थ प्रदत्त' शब्द का क्या अर्थ है ?
	- (1) A data point that lies within the expected range एक आँकड़ा बिन्दू जो अपेक्षित सीमा में होता है
	- (2) A data point that does not fit the overall pattern of the data एक आँकड़ा बिन्दू जो आँकड़ों के समग्र पैटर्न में फिट नहीं होता है
	- (3) The average value of a data set आँकड़ा समुच्चय का औसत मान
	- (4) The data point that lies between the first and third quartile आँकड़ा समुच्चय में पहले और तीसरे चतुर्थक के बीच का मान

**RET/2023/970** ( 15 ) P.T.O.

**Instructions (Q. No. 46 & 47):** Review the monthly website traffic data for site xyz in the year 2023 provided in the data below. Choose the correct answer for each question given below:

निर्देश (प्र० सं० 46 तथा 47) : कृपया नीचे दिए गए वर्ष 2023 में साइट xyz के मासिक वेबसाइट यातायात ऑकड़ों की समीक्षा करें। नीचे दिए गए प्रत्येक प्रश्न के लिए सही उत्तर चुनें :

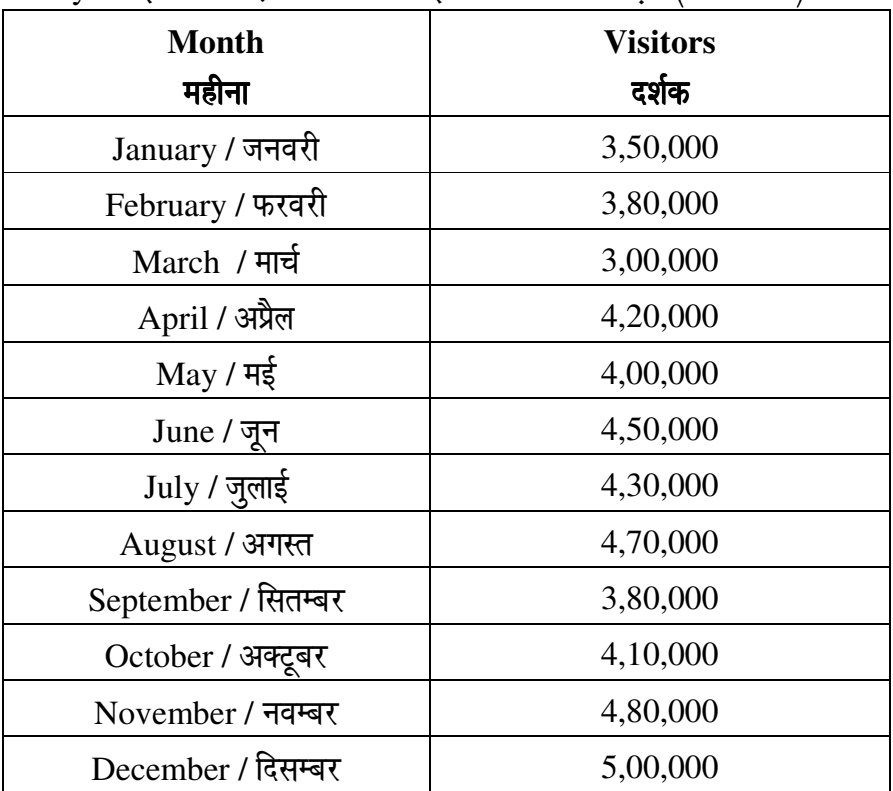

Monthly Website Traffic data for the Site xyz (Year-2023)

xvz साइट के लिए मासिक वेबसाइट यातायात आँकड़ा (वर्ष-2023)

46. The average monthly visitors (rounded) for site xyz in 2023 is : साइट xyz के लिए साल 2023 में मासिक औसत दर्शक (पूर्णांकित) कितने थे ?

 $(1)$  414165  $(2)$  414167  $(3)$  414168  $(4)$  414160

47. What was the percentage (rounded to zero) decrease in visitors from April to May ?

अप्रैल से मई तक, दर्शकों में प्रतिशत (शून्य पर पूर्णांकित) कमी कितनी है ?

 $(1) 8%$  $(2)$  5%  $(3)$  10%  $(4) 15%$ 

RET/2023/970

**48.** The pie diagram given below, shows monthly expenditure of the two families A and B on various items along with raw data of expenditure as mentioned in the The pie diagram given below, shows monthly expenditure of the two families A and B on various items along with raw data of expenditure as mentioned in the legend. What will be the ratios of radii of circle A to B in constr diagram ?

नीचे दिया गया पाई आरेख, व्यय के मूल आँकड़े के साथ विभिन्न मदों पर दो परिवारों A और नीचे दिया गया पाई आरेख, व्यय के मूल आँकड़े के साथ विभिन्न मदों पर दो परिवारों A और<br>B के मासिक व्यय को दर्शाता है। पाई आरेख के निर्माण में वृत्त A से B की त्रिज्याओं का अनुपात क्या होगा ?

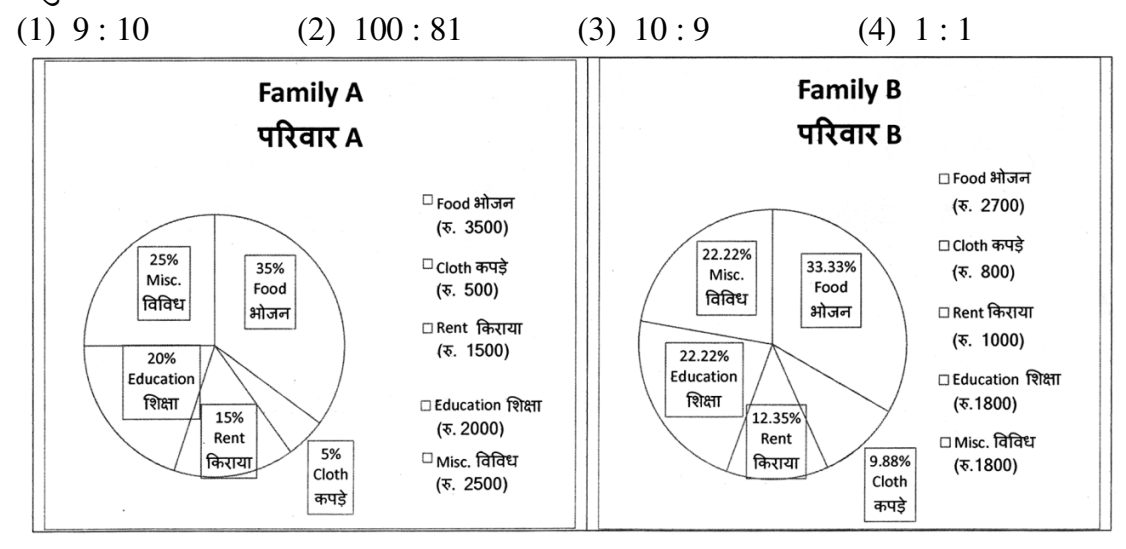

*Instructions* (Q. No. 49 & 50): Review the given figure which shows the manufactured *Instructions (Q. No. 49 & 50)*: Review the given figure which shows the manufactured vehicles by two companies A and B during the year 2015 to 2020. Choose the *correct* answer for each question given below :

*निर्देश (प्र० सं० 49 तथा 50) :* कृपया नीचे दिए गये ग्राफ जोकि वर्ष 2015 से 2020 के दौरान दो कंपनियों  ${\rm A}$  और  ${\rm B}$  द्वारा निर्मित वाहनों को दर्शाता है, की समीक्षा कीजिए। नीचे दिये गये प्रत्येक प्रश्न के लिए *सही* उत्तर चुनिए।

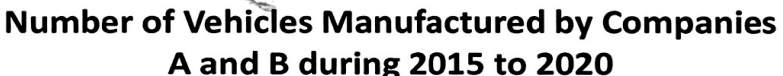

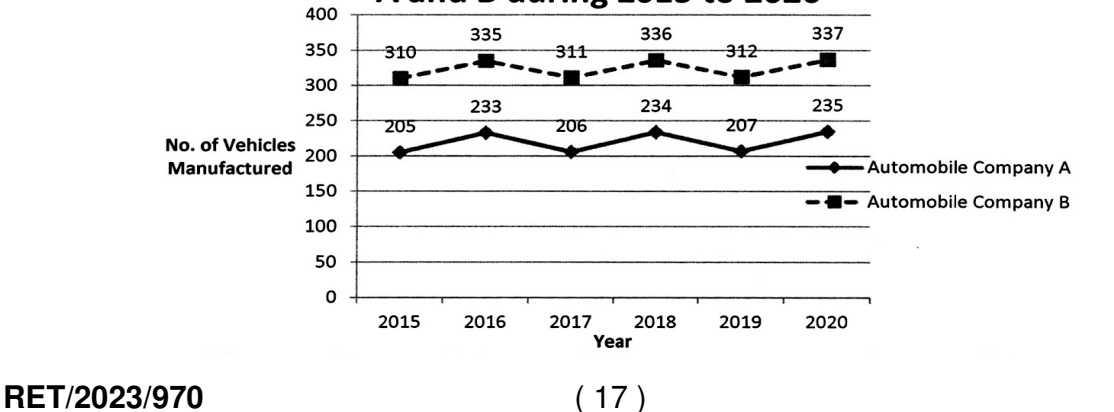

P.T.O.

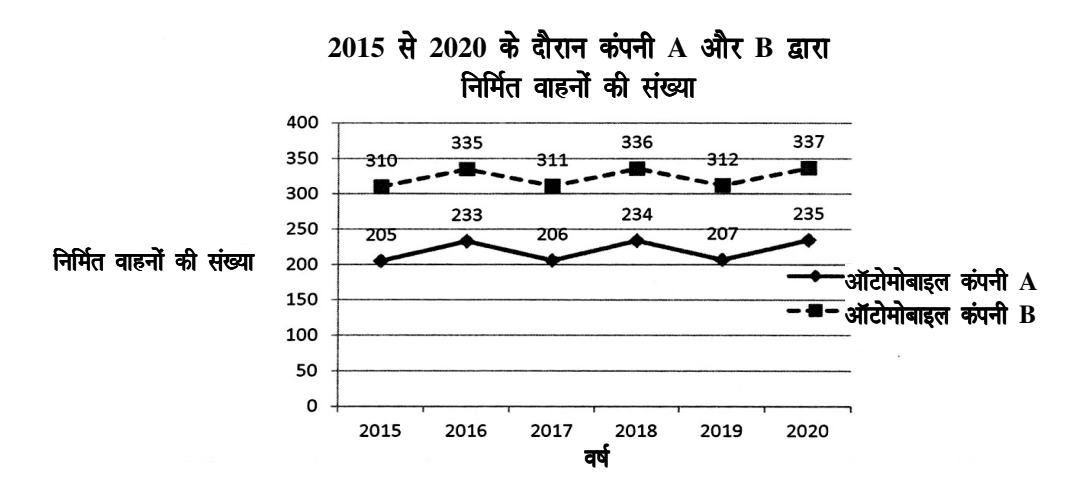

**49.** Difference between the average vehicles manufactured by the companies during the year 2015 to 2020 is :

वर्ष 2015 से 2020 के दौरान कम्पनियों द्वारा निर्मित वाहनों के औसत का अंतर है:

- (1) 205.5 (2) 105.0
- (3) 103.5 (4) 107.5

**50.** If G<sub>1</sub> and G<sub>2</sub> denote growth rates of Companies A and B from 2015 to 2020 respectively, then which of the following is *true* ?

यदि  $G_1$  और  $G_2$  क्रमशः 2015 से 2020 तक कम्पनियों A और B की वृद्धि दर को दर्शाते हैं, तो निम्नलिखित में से कौन-सा *सत्य* है ?

- (1)  $G_2 > G_1$ (2)  $G_2 < G_1$
- (3)  $G_2 \ge G_1$ (4)  $G_2 \leq G_1$

**RET/2023/970** ( 18 )

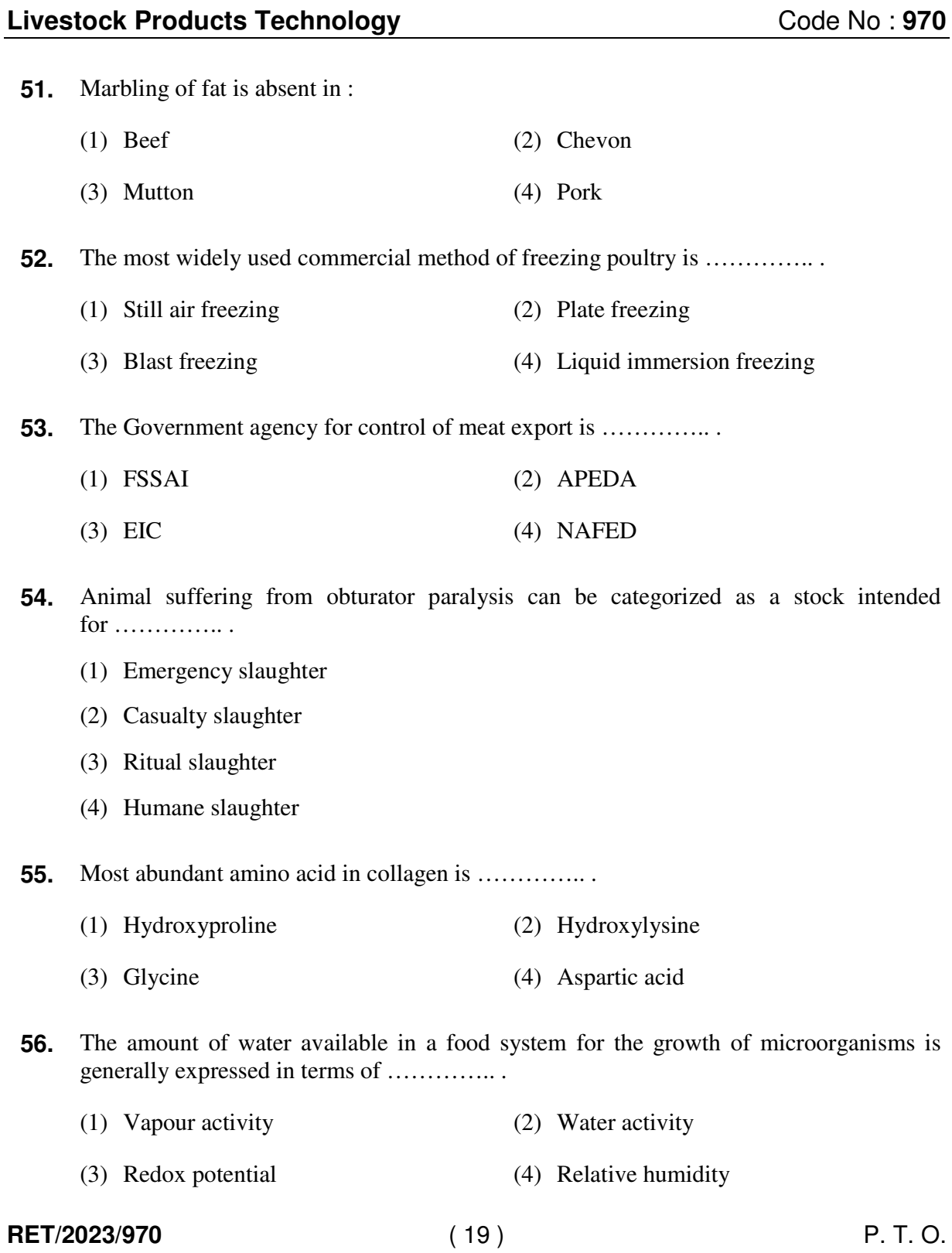

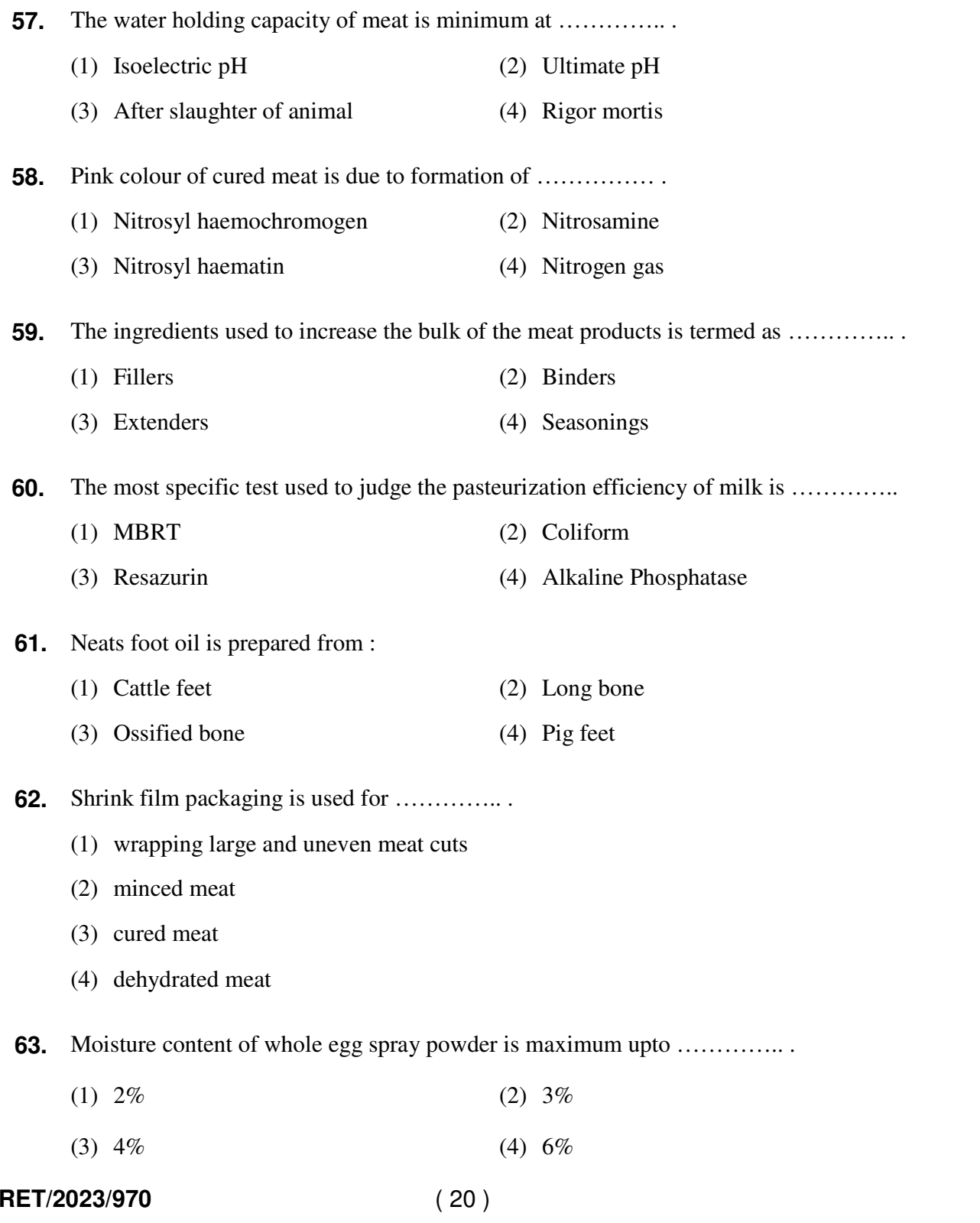

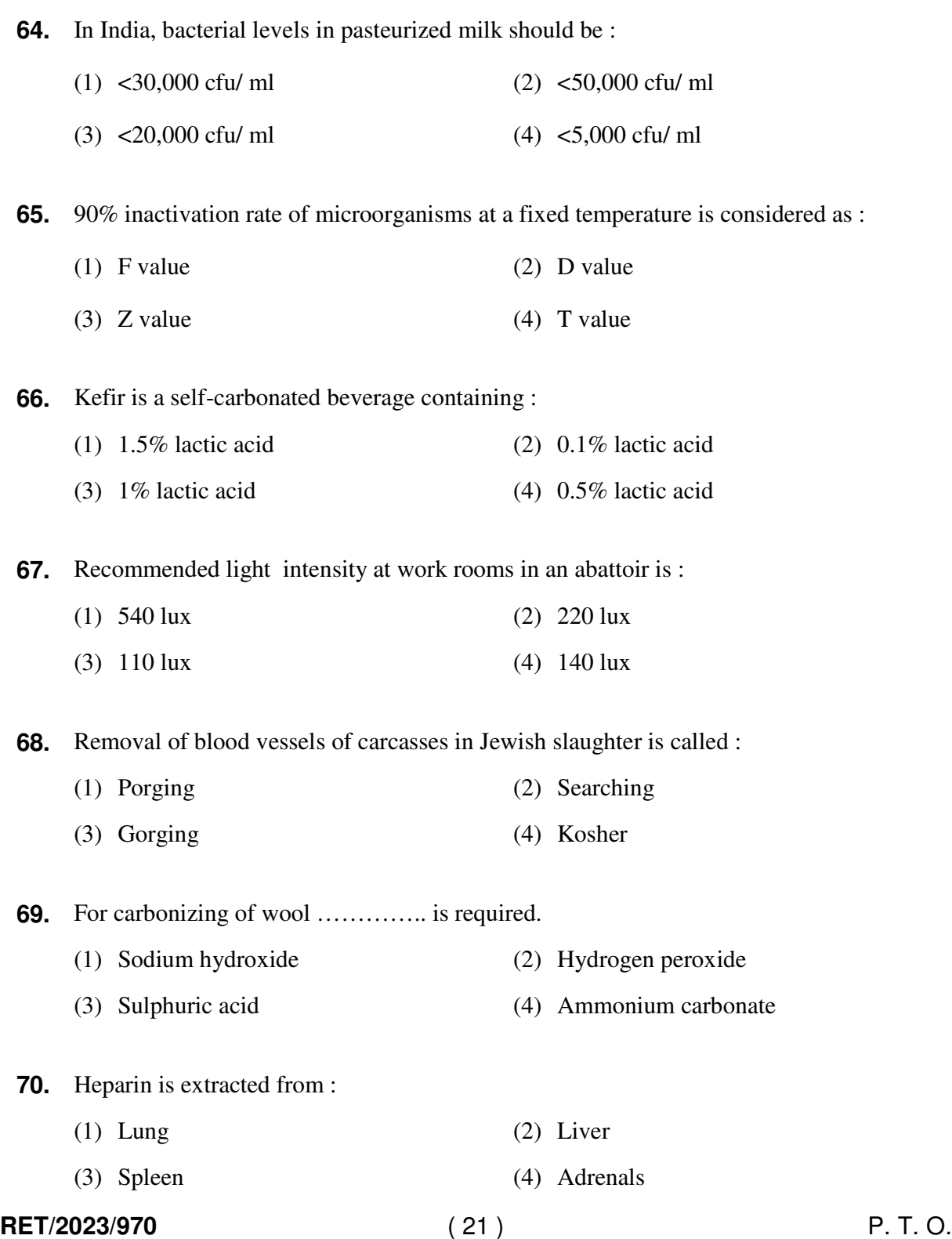

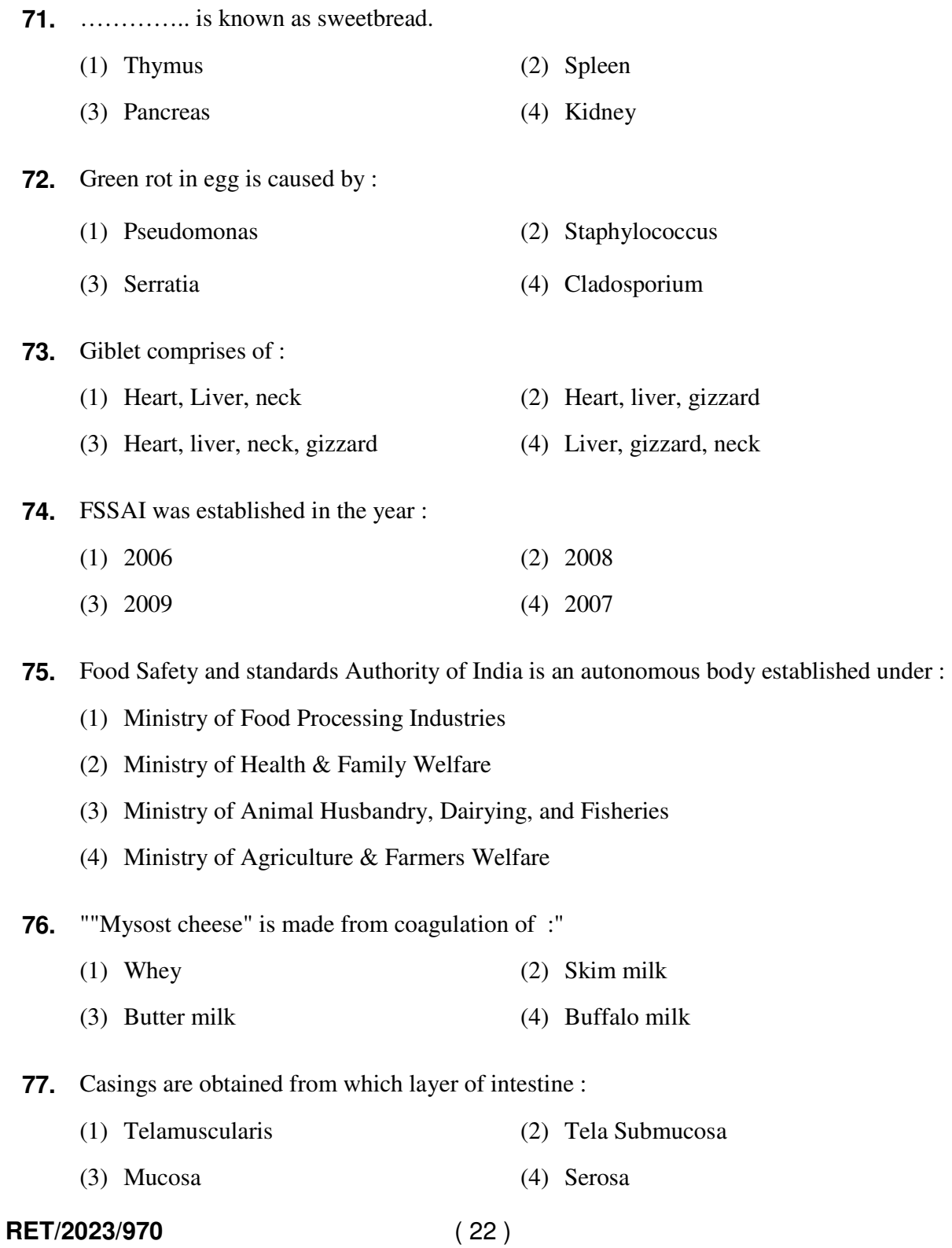

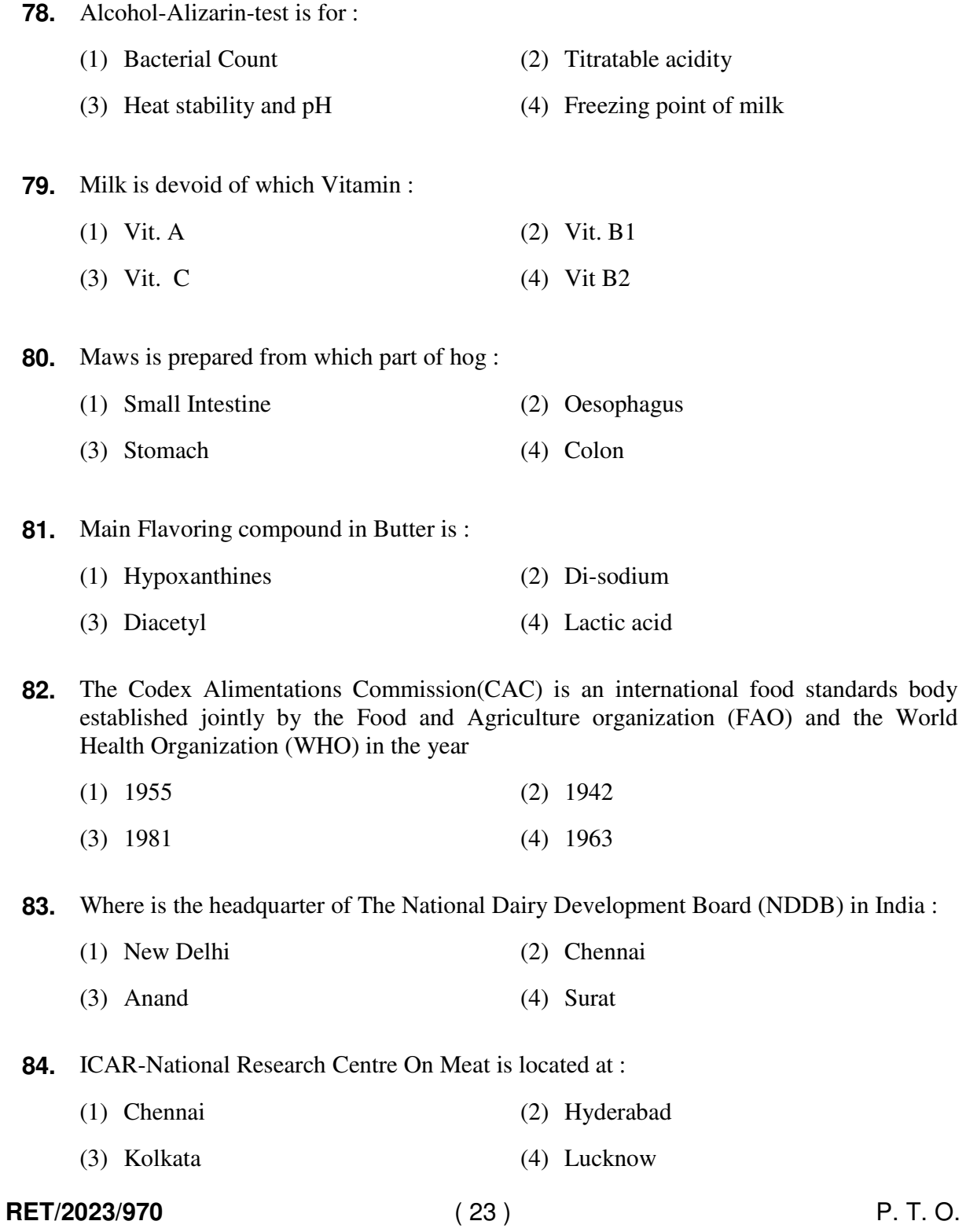

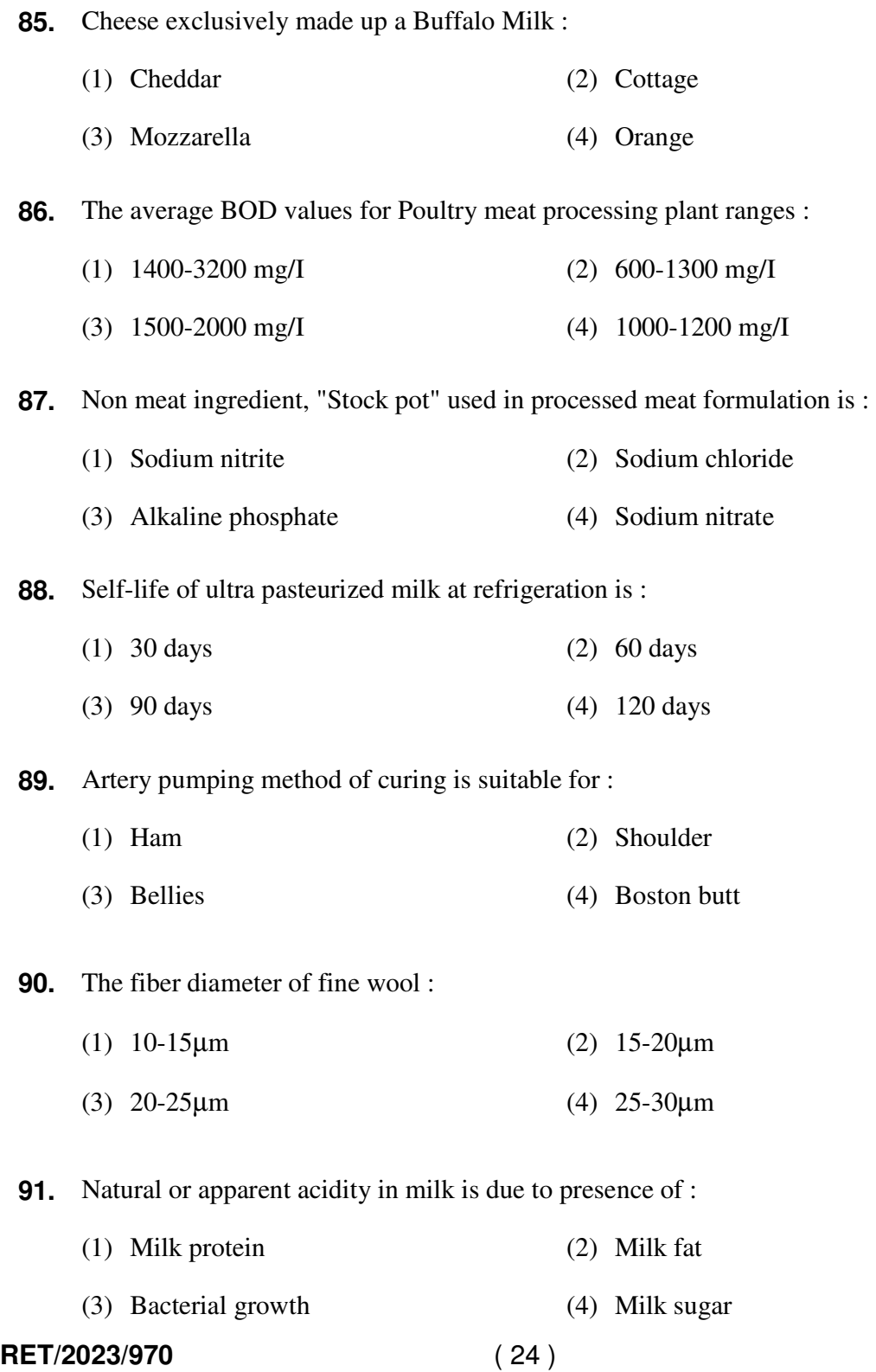

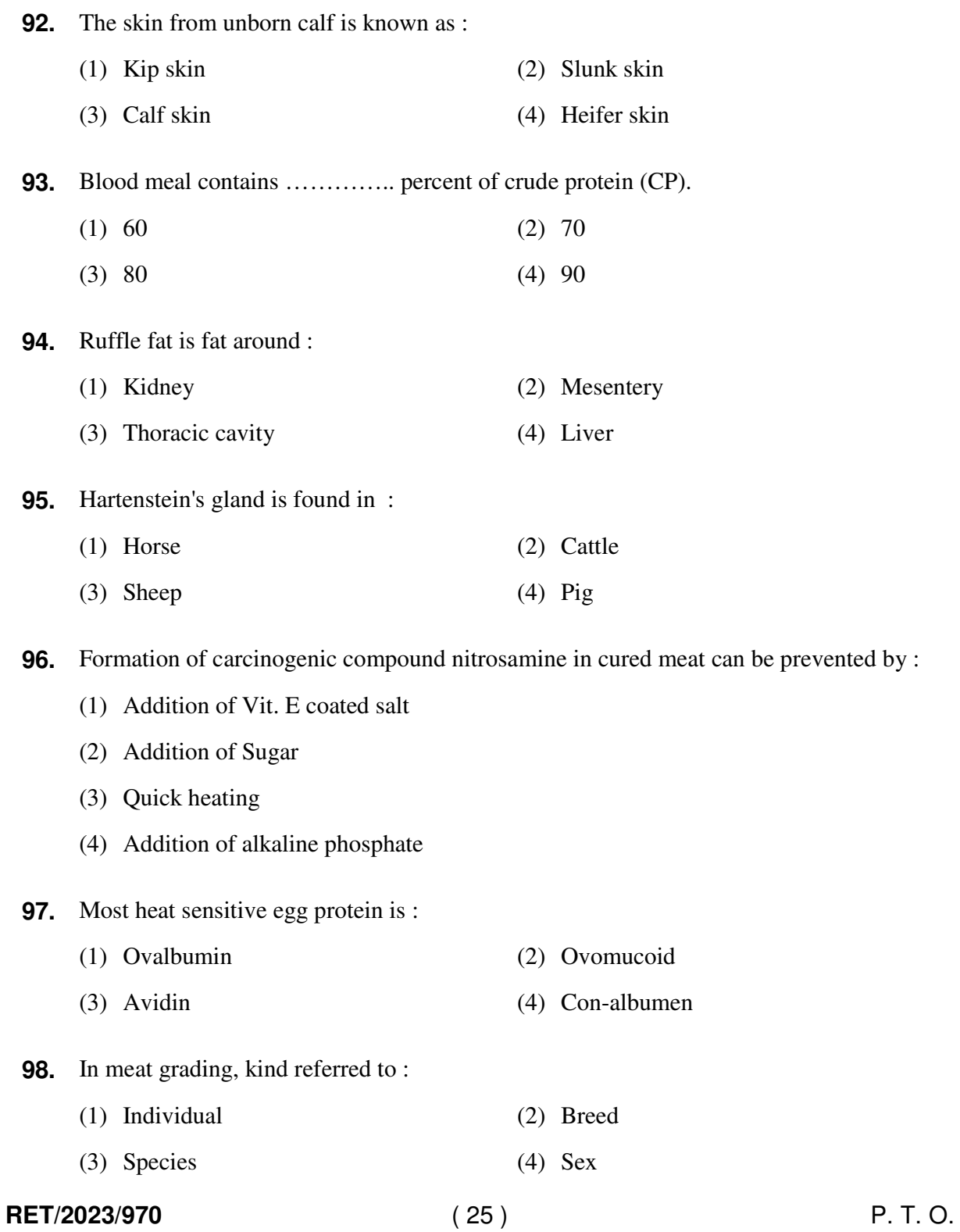

- **99.** Descriptive sensory evaluation test :
	- (1) Threshold test (2) Triangle test
	- (3) Difference test (4) Ranking test
- **100.** Standard developed by the International organization for standardization dealing with food safety :
	- (1) ISO-14000 (2) ISO-22000
	- (3) ISO-9000 (4) ISO-40000

For Rough Work/रफ कार्य के लिए

## अभ्यर्थियों के लिए निर्देश

#### (इस पुस्तिका के प्रथम आवरण-पृष्ठ पर तथा उत्तर-पत्र के दोनों पृष्ठों पर केवल नीली/काली बाल-पाइंट पेन से ही लिखें)

- 1. प्रश्न पुस्तिका मिलने के 30 मिनट के अन्दर ही कृपया देख लें कि प्रश्नपत्र में सभी पृष्ठ मौजूद हैं और कोई प्रश्न छूटा नहीं है। पुस्तिका दोषयुक्त पाये जाने पर इसकी सूचना तत्काल कक्ष निरीक्षक को देकर सम्पूर्ण प्रश्नपत्र की दूसरी पुस्तिका प्राप्त कर लें।
- 2. उत्तर-पत्र [OMR] अलग से दिया गया है। इसे न तो मोड़ें और न ही विकृत करें। दूसरा उत्तर-पत्र नहीं दिया जायेगा।
- 3. अपना अनुक्रमांक तथा उत्तर-पत्र का क्रमांक प्रथम आवरण-पृष्ठ पर पेन से निर्धारित स्थान पर लिखें।
- 4. उत्तर-पत्र के प्रथम पृष्ठ पर पेन से अपना अनुक्रमांक निर्धारित स्थान पर लिखें तथा नीचे दिये वृत्तों को गाढ़ा (काली/नीली बाल प्वाइंट पेन से भर दें) कर दें। जहाँ-जहाँ आवश्यक हो वहाँ प्रश्न-पुस्तिका का क्रमांक, सेण्टर कोड तथा सेट का नम्बर उचित स्थानों पर लिखें।
- 5. ओ० एम० आर० उत्तर-पत्र पर अनुक्रमांक संख्या, प्रश्न-पुस्तिका संख्या व सेट संख्या (यदि कोई हो) सेण्टर कोड तथा प्रश्न-पुस्तिका पर अनुक्रमांक और ओ०एम०आर० उत्तर-पत्र संख्या की प्रविष्टियों में उपरिलेखन (मिटाकर या काटकर पुनः लेखन) की अनुमति नहीं है।
- 6. उपर्युक्त प्रविष्टियों में कोई भी परिवर्तन कक्ष-निरीक्षक द्वारा प्रमाणित होना चाहिये अन्यथा यह एक अनुचित साधन का प्रयोग माना जायेगा।
- 7. इस प्रश्न-पुस्तिका में कुल 100 बहुविकल्पीय प्रश्न हैं। प्रश्न-पुस्तिका में प्रत्येक प्रश्न के चार वैकल्पिक उत्तर दिये गये हैं। प्रत्येक प्रश्न के वैकल्पिक उत्तर के लिए आपको उत्तर-पत्र की सम्बन्धित पंक्ति के सामने दिये गये वत्त को उत्तर-पत्र के प्रथम पृष्ठ पर दिये गये निर्देशों के अनुसार पेन से भरना या गाढ़ा करना है।
- 8. प्रत्येक प्रश्न के उत्तर के लिये केवल एक ही वृत्त को गाढ़ा (भर दें) करें। एक से अधिक वृत्तों को गाढ़ा करने पर अथवा एक वत्त को अपर्ण भरने पर वह उत्तर गलत माना जायेगा।
- 9. ध्यान दें कि एक बार स्याही द्वारा अंकित उत्तर बदला नहीं जा सकता है। यदि आप किसी प्रश्न का उत्तर नहीं देना चाहते हैं, तो सम्बन्धित पंक्ति के सामने दिये गये सभी वृत्तों को खाली छोड़ दें। (ऐसे प्रश्नों पर शुन्य अंक दिये जायेंगे।)
- 10. रफ कार्य के लिए प्रश्न-पुस्तिका के मुखपृष्ठ के अंदर वाला पृष्ठ तथा उत्तर-पुस्तिका के अंतिम पृष्ठ का प्रयोग करें।
- 11. परीक्षा की समाप्ती के बाद अभ्यर्थी अपनी प्रश्न-पुस्तिका एवं ओ०एम०आर० उत्तर-पत्र दोनों को परीक्षा कक्ष ⁄हॉल छोडने से पहले कक्ष-निरीक्षक को सौंप दें।
- 12. परीक्षा समाप्त होने से पहले परीक्षा भवन से बाहर जाने की अनुमति नहीं होगी।
- 13. यदि कोई अभ्यर्थी परीक्षा में अनुचित साधनों का प्रयोग करता है, तो वह विश्वविद्यालय द्वारा निर्धारित दंड का/की भागी होगा ∕होगी।